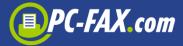

### **Introduction**

The described interface is based on a SOAP protocol (Simple Object Access Protocol) and is provided as a Web Service. With this interface XML formatted requests are transferred to the FAX.de server to send fax documents, SMS or iLetter (post letters)

To keep the interface as simple as possible, we reduced the available calls to a minimum. With these few calls you will be able to connect to our service from all kinds of web or office applications very easily.

- 1. SendJob (to send FAX, SMS, eMail, iLetter oder QSign)
- 2. JobStatus (get the progress state and a result report)
- 3. CancelJob (cancel a job)
- 4. RequestReceived (search for and retrieve an incoming fax)
- 5. DeleteReceived (delete an inbound fax from server)

The parameters and result codes of the above calls are described on the following pages.

The detailed call conventions for the XML requests can be found at

https://ccs.fax.de/xmlws.exe?intf=IntfXMLWS

A WSDL document to import by your development software is offered at

https://ccs.fax.de/xmlws.exe?/wsdl/IntfXMLWS

The service is reachable via http and https.

Samples for C# und PHP are available online in our support area at "more downloads"

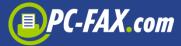

## SendJob

int **SendJob** ( in string **Account**, string **Password**, in in int **JobType**, in string **Recipient**, base64Binary RecipientFile, in string **SendText**, in string **SendFilename1**, in base64Binary **SendFile1**, in in string **SendFilename2**, base64Binary SendFile2, in string **SendFilename3**, in in base64Binary SendFile3, in dateTime **SendDateTime**, in string **Options**, int JobId, out int RecipientsCount, out int **PageCount**) out

This function initiates the transmission of a document. The document is sent to a single recipient given with the parameter Recipient or – with the job types Fax, SMS, email – to a distribution list given in RecipientFile.

Simple fax notes or SMS messages are given with SendText. More complex fax documents, letters and QSign invoices are given in SendFile1..3. When sending letters the destination address must be located on the first page of SendFile1 document. Refer DIN676 to figure out the required exact address position to become visible in a window envelope.

### Note:

- To dispose an email job you need an according activation. Please contact our support team
- To place jobs with multiple recipients you need an according activation. Please contact our support team.

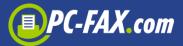

### **Parameters SendJob:**

| Account                                                      | Vour oue                                                                  | to mo o m i d                                   | 4                                                  |  |
|--------------------------------------------------------------|---------------------------------------------------------------------------|-------------------------------------------------|----------------------------------------------------|--|
| Account                                                      | Your cus                                                                  |                                                 | ]                                                  |  |
| Password                                                     | Your pas                                                                  | sword                                           |                                                    |  |
| JobType                                                      | 0=Fax                                                                     |                                                 |                                                    |  |
|                                                              | 1=SMS                                                                     |                                                 |                                                    |  |
|                                                              | 2=eMail                                                                   |                                                 |                                                    |  |
|                                                              | 3=iLette                                                                  |                                                 |                                                    |  |
|                                                              | 4=iLette                                                                  |                                                 |                                                    |  |
|                                                              | 8=QSign (qualified signed invoices)                                       |                                                 |                                                    |  |
| Recipient                                                    | Preferable a single recipient. A reference id may be appended             |                                                 |                                                    |  |
|                                                              | embedde                                                                   |                                                 |                                                    |  |
|                                                              | •                                                                         | •                                               | ts, divided by comma are also possible, but not    |  |
|                                                              |                                                                           |                                                 | Jse RecipientFile instead.                         |  |
| RecipientFile                                                | Multiple                                                                  | recipien                                        | ts in a CSV file format. The file has at least one |  |
|                                                              | recipient                                                                 | per line                                        | e and may contain an optional reference id.        |  |
|                                                              |                                                                           |                                                 | s CSV, with comma as field delimiter and CrLf or   |  |
|                                                              | Lf for line                                                               | e break.                                        |                                                    |  |
|                                                              |                                                                           |                                                 |                                                    |  |
|                                                              | Recipie                                                                   | ent                                             | Fax-No., Mobil-No., eMail                          |  |
|                                                              | Refere                                                                    | nce-Id                                          | optional, for identification in protocol           |  |
|                                                              | Line br                                                                   | eak                                             | CrLf or Lf (Unix/Linux)                            |  |
|                                                              |                                                                           |                                                 |                                                    |  |
| SendText                                                     | Fax                                                                       | The te                                          | ext will be formatted onto a fax form and sent as  |  |
|                                                              |                                                                           | first pa                                        | age.                                               |  |
|                                                              | SMS                                                                       |                                                 | nessage body                                       |  |
|                                                              | eMail Mail text                                                           |                                                 |                                                    |  |
|                                                              | iLetter                                                                   | _                                               |                                                    |  |
|                                                              | QSign                                                                     | An ind                                          | lividual mail body the signed invoice will be sent |  |
|                                                              | QSigii                                                                    |                                                 | Refer to the QSIGN documentation for more          |  |
|                                                              |                                                                           | details                                         |                                                    |  |
| SendFilename1/2/3                                            | Un to 3 f                                                                 |                                                 | es and files of type TIF, BMP, HTML, DOC, XLS,     |  |
| SendFile1/2/3                                                |                                                                           |                                                 | ne filename in particular the extension to differ  |  |
| Sendi her/2/3                                                | the file's type.                                                          |                                                 |                                                    |  |
| SendDateTime                                                 |                                                                           |                                                 | and time (UTC) to send the job. A missing value    |  |
| Senabaterinie                                                | or a time in the past will cause immediately sending.                     |                                                 |                                                    |  |
|                                                              | Hint: some development tools or libraries do transform local times to UTC |                                                 |                                                    |  |
|                                                              |                                                                           |                                                 | ing the XML document.                              |  |
| Options                                                      | Several                                                                   | send op                                         | tions, see table below                             |  |
|                                                              | •                                                                         | -                                               |                                                    |  |
| JobId Return value with the id of the new job. Use this id t |                                                                           | h the id of the new job. Use this id to request |                                                    |  |
| <del></del>                                                  |                                                                           |                                                 | r to cancel a job.                                 |  |
| RecipientsCount Returns the number of valid recipients in Re |                                                                           |                                                 |                                                    |  |
|                                                              | Recipien                                                                  |                                                 | and the second of the second of                    |  |
| PageCount                                                    | Returns the number of pages which will be sent to each                    |                                                 |                                                    |  |
|                                                              | recipient. The total page count is the sum of SendText and                |                                                 |                                                    |  |
|                                                              | SendFile13.                                                               |                                                 |                                                    |  |
|                                                              |                                                                           | geCount is the number of required messages      |                                                    |  |
|                                                              | with 160                                                                  |                                                 |                                                    |  |
|                                                              | WICH TOO                                                                  | ciidi 3 C                                       | aun.                                               |  |

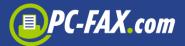

### **Results SendJob:**

| Results Sen | dJob:                                                                   |
|-------------|-------------------------------------------------------------------------|
| 0           | Job accepted and scheduled                                              |
| -1          | Invalid/wrong password                                                  |
| -2          | Unknown customer id                                                     |
| -3          | Document does not exist                                                 |
| -4          | Server error                                                            |
| -5          | Recipient number blocked                                                |
| -6          | Unsupported document type                                               |
| -7          | Error converting document                                               |
| -8          | Not authorized for foreign destinations or this job type                |
| -14         | Error converting document                                               |
| -65         | Internal error handling the recipients file                             |
| -66         | Internal error handling the document                                    |
| -77         | Identical job already established (duplicate?)                          |
| -1309       | Document with more than 3 pages while in evaluation period ( before any |
|             | payment )                                                               |
| 1           | Not authorized                                                          |
| 2           | Blank customer id                                                       |
| 3           | Evaluation period expired                                               |
| 4           | Invalid job type                                                        |
| 6           | Credit not yet available ( first debit + 14 days )                      |
| 7           | Insufficient credit (only iLetter, JobType=3,4)                         |
| 8           | No valid recipient                                                      |
| 9           | Recipient is blacklisted                                                |
| 10          | Internal error on QSign                                                 |
| 11          | QSign: iLetter with multiple recipient not allowed                      |
| 15          | SendFile does not exist                                                 |
| 45          | Recipient number not allowed (premium number)                           |
| 46          | Recipient invalid                                                       |
| 47          | Recipient incorrect                                                     |
| 54          | No incoming payment (J5)                                                |
| 58          | Error converting document                                               |
| 61          | Insufficient excepted quantity (prepaid packages)                       |
| 75          | No given SendText nor SendFiles                                         |
|             |                                                                         |

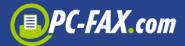

## Parameter Options

With the parameter Options you may set several sending options. Separate options by semicolon ";".

| semicolon ";". |                                                                     |                                                                                |  |  |
|----------------|---------------------------------------------------------------------|--------------------------------------------------------------------------------|--|--|
| ISDNABS=       | Caller Id sigi                                                      | naled to the recipient                                                         |  |  |
| CALLERID=      |                                                                     |                                                                                |  |  |
| STATIONID=     |                                                                     | Fax stations id displayed on the recipients fax machine and printed in the fax |  |  |
|                |                                                                     | max. 20 chars alphanumeric.                                                    |  |  |
|                |                                                                     | Without this option we use your customer name from your profile instead.       |  |  |
| FAXHEADER=     | Free text in                                                        | Free text in the fax header line, max. 30 chars alphanumeric.                  |  |  |
|                | Without this                                                        | option we use your fax number from your profile instead.                       |  |  |
|                |                                                                     |                                                                                |  |  |
| FAXRETRY=      | Number of re                                                        | etries to deliver the fax                                                      |  |  |
|                |                                                                     |                                                                                |  |  |
| MAILFROM=      | Mail sender                                                         | address at job type eMail or QSign                                             |  |  |
|                |                                                                     |                                                                                |  |  |
| FLASHSMS       | Send SMS as                                                         | s flash                                                                        |  |  |
| SMSFROM=       | SMS caller id                                                       | d, max. 16 chars numeric or 11 chars alphanumeric                              |  |  |
|                |                                                                     |                                                                                |  |  |
| STATURL=       | An URL, whi                                                         | ch is called, when the job is finished.                                        |  |  |
|                | This URL mu                                                         | st contain tokens, which are replaced by real values at call time.             |  |  |
|                | Create a scri                                                       | ipt on your web server, which updates the results into your                    |  |  |
|                | database.                                                           |                                                                                |  |  |
|                | The length of the URL is limited to 128 chars.                      |                                                                                |  |  |
|                | \$JID                                                               | The job id                                                                     |  |  |
|                | \$RCV                                                               | Recipient number or address                                                    |  |  |
|                | \$STAT                                                              | Send result (OK, BUSY, NOANSWER, VOICE, NORING,                                |  |  |
|                |                                                                     | ISDNERR, NOSERVICE, BLACKLIST, SENDFAIL)                                       |  |  |
|                | \$MSGS                                                              | Number of pages / messages                                                     |  |  |
|                | \$COST                                                              | Sending fee in Euro excl. tax                                                  |  |  |
|                | \$RID                                                               | The recipient's station-ID (Fax only)                                          |  |  |
|                | \$CID                                                               | Reference id, given in Recipient or RecipientFile                              |  |  |
|                | \$DATE                                                              | Date of sending ( DD.MM.YY )                                                   |  |  |
|                | \$TIME                                                              | Time of sending ( end of transmission ) formatted                              |  |  |
|                | ·                                                                   | HH:MM:SS (MESZ)                                                                |  |  |
|                | \$SEC                                                               | Duration in seconds                                                            |  |  |
|                | \$RET                                                               | Number of retries                                                              |  |  |
|                | \$COD                                                               | Fax coding (MMR)                                                               |  |  |
|                | \$SPD                                                               | Fax speed                                                                      |  |  |
|                | Sample:                                                             |                                                                                |  |  |
|                | option: STATURL=www.yourdomain.com/status &JOBID=\$JID &STAT=\$STAT |                                                                                |  |  |
|                | called by FAX.de: www.yourdomain.com/status &JOBID=123456 &STAT=OK  |                                                                                |  |  |

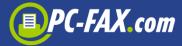

## **JobStatus**

int JobStatus ( in string Account,

in string **Password**,

in int **JobId**,

out string SendResult,

out datetime **SendDateTime**,

out string **RemoteId**,

out base64Binary **StatusFile**)

This call performs a state of a running job. The job is referenced by the job id, which the previous call to SendJob returned. In case the job already finished the protocol is returned in StatusFile as a CSV file. Additionally, on single recipient jobs, the send result, send timestamp and the receiving station id (fax only) is returned. On multiple recipient jobs, SendResult will contain the keyword "multi" and SendDateTime the timestamp of the last transmission. On fax jobs, the content of SendResult shows a more detailed error reason. All other job types will show OK, indicating a SMS was delivered to the mobile network, an eMail was sent to the mail server or a letter was transferred to our letter center.

### **Parameters JobStatus:**

| Account      | Your customer id                                                                                                    |                                                                                                    |  |
|--------------|----------------------------------------------------------------------------------------------------|----------------------------------------------------------------------------------------------------|--|
| Password     | Your password                                                                                                    |                                                                                                    |  |
| JobId        | The job id returned by SendJob                                                                                                    |                                                                                                    |  |
|              |                                                                                                    |                                                                                                    |  |
| SendResult   | Send result (OK, Busy,). Only fax jobs do have detailed results. Jobs with multiple recipients will return "multi" here, the result for each recipient is shown in StatusFile.                                           |                                                                                                    |  |
|              | OK                                                                                                    | Fax, SMS, Brief was successful sent                                                                                                    |  |
|              | busy                                                                                                    | The recipient's number was repeatedly called, but always busy.                                                                           |  |
|              | No answer                                                                                                    | The remote station was ringing, but the call wasn't answered                                                                             |  |
|              | Voice                                                                                                    | The fax negotiation failed. ( i.e. human, TAM, bad line, incompatible hardware )                                                         |  |
|              | Call failed                                                                                                    | The connection to the dialed number failed. ( i.e. destination number too short or wrong, service not supported or number out of order ) |  |
|              | Send-Fail                                                                                                    | A fax connection was successfully negotiated, but page transmission failed, (i.e. paper jam, instable line on VoIP users)                |  |
|              | Blacklist                                                                                                    | Recipient is blacklisted and will not be called.                                                                                         |  |
|              | Canceled                                                                                                    | The job was canceled                                                                                                    |  |
| SendDateTime | Send timestamp UTC. On jobs with multiple recipients date/time of the last transmission or attempt.  Hint: some development tools or libraries do transform local times to UTC internal, when creating the XML document. |                                                                                                    |  |
| RemoteId     | Station id of the receiving fa                                                                                                    | x machine (fax jobs only)                                                                                                    |  |

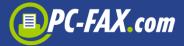

| StatusFile | Detailed results as CSV | file.                                                                                                    |
|------------|-------------------------|----------------------------------------------------------------------------------------------------|
|            | Column                  | Content                                                                                                    |
|            | RECIPIENT               | Recipients number of mail address                                                                                     |
|            | JOBTYPE                 | Job type ( FAX, SMS, mail, letter, QSign )                                                                            |
|            | RESULT                  | Send result ( OK, Busy, )                                                                                             |
|            | REMOTEID                | Remote station id ( fax only )                                                                                        |
|            | PAGES                   | Number of pages or SMS chunks.                                                                                        |
|            | SENDDATETIME            | Timestamp UTC, formatted YYYY-MM-DD HH:MM:SS                                                                          |
|            | DURATION                | Duration ( fax only )                                                                                                 |
|            | REFID                   | Reference id of recipient, as given in SendJob, parameter Recipient in [] or as column Reference-Id in RecipientFile. |
|            |                         | · · · · · · · · · · · · · · · · · · ·                                                                                 |
|            |                         | SULT","REMOTEID","PAGES","SENDDATETIME","DURATION","REFID"<br>DK","John Doe","2","2017-06-01 15:53:06","19",""        |

### **Results JobStatus:**

|   | ******                                                                     |
|---|----------------------------------------------------------------------------|
| 0 | JobId found, the job has finished and the further result values are filled |
| 1 | Unknown customer id                                                        |
| 2 | Invalid/wrong password                                                     |
| 3 | Evaluation period expired                                                  |
| 4 | Account locked                                                             |
| 5 | Job id not found                                                           |
| 6 | Job is still in progress                                                   |

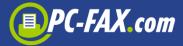

# CancelJob

Int CancelJob ( in string Account,

in string **Password**,

in int **JobId** )

With CancelJob you may stop a placed job. The job is referenced by its id, which was returned by SendJob.

### **Parameters CancelJob:**

| Account  | Your customer id            |
|----------|-----------------------------|
| Password | Your password               |
| JobId    | Job id, returned by SendJob |

### **Results CancelJob:**

| 0  | Job canceled successfully                                      |
|----|----------------------------------------------------------------|
| 1  | The job was already finished and could not be canceled anymore |
| -1 | Unknown customer id or password mismatch                       |
| -2 | Unknown job id                                                 |
| -3 | Account locked                                                 |

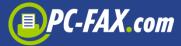

## RequestReceived

int RequestReceived ( in string Account,

in string **Password**,

out long **FaxId**,

out string CalledNumber,

out dateTime ReceiveDate,

out string **Originator**, out string **RemoteId**,

out int **Pages**,

out int Pages,

out base64Binary FaxImage )

This function retrieves an inbound fax from FAX.de server. The document will be returned as Tiff file.

### Important:

After retrieving and handling the retrieved fax you must delete it from our server with a call to DeleteReceived. Otherwise you would retrieve the same fax again with your next call.

**Parameters RequestReceived:** 

| T di dillocolo itoo | # 00 th 00 th 0 th 1                         |  |
|---------------------|----------------------------------------------|--|
| Account             | Your customer id                             |  |
| Password            | Your password                                |  |
|                     |                                              |  |
| FaxId               | A unique id of the retrieved fax             |  |
| CalledNumber        | Number, which accepted the incoming call     |  |
| ReceiveDate         | Timestamp of fax reception ( UTC )           |  |
| Originator          | Senders caller id, if signaled               |  |
| RemoteId            | Senders station id, if set in remote machine |  |
| Pages               | Number of pages in document                  |  |
| FaxImage            | Fax document as Tiff file                    |  |
|                     |                                              |  |

**Results RequestReceived:** 

| 0 | A new received fax was found and is returned in FaxImage |
|---|----------------------------------------------------------|
| 1 | Unknown customer id                                      |
| 2 | Invalid/wrong password                                   |
| 3 | Evaluation period expired                                |
| 4 | Account locked                                           |
| 5 | No new faxes found in inbox                              |

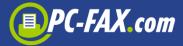

# DeleteReceived

int DeleteReceived ( in string Account,

in string Password,

in long **FaxId**)

A call to this function deletes an inbound fax from our server. Reference the document by fax id, which was returned by your previous call to RequestReceived.

### **Parameters DeleteReceived:**

| Account  | Your customer id    |
|----------|---------------------|
| Password | Your password       |
| FaxId    | Inbound document id |

### **Results DeleteReceived:**

| 0 | Fax was deleted from your inbox |
|---|---------------------------------|
| 1 | Unknown customer id             |
| 2 | Invalid/wrong password          |
| 3 | Evaluation period expired       |
| 4 | Account locked                  |
| 5 | Unknown fax id                  |